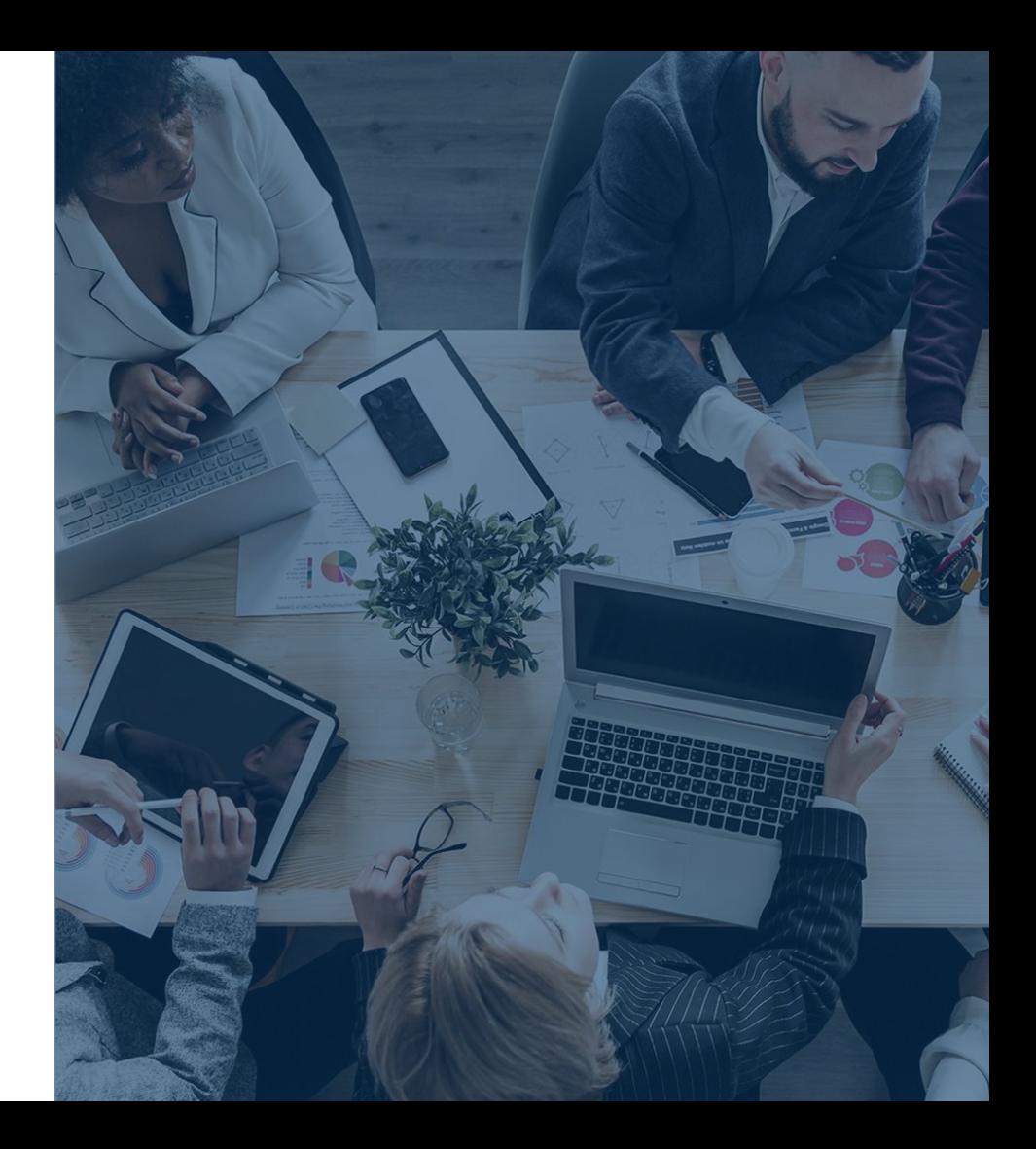

# **RSL com apoio de tecnologias**

Prof. Miguel Dias

❑ Análise de vários **tipos de fontes** (texto, fotos, vídeos e áudios);

❑ Possibilidade de trabalhar com vários tipos de **metodologias e técnicas**;

❑ Integração com **outros sistemas** (repositórios científicos, gestores de referências, folhas de cálculo, redes sociais, etc.);

❑ Potencial para **representação visual** de dados;

❑ Possibilidades de **ambientes colaborativos**;

**Qualitative Data Analysis Software (QDAS)** 

 $\left( \ldots \right)$ 

São ferramentas utilizadas para facilitar a **exploração dos dados**, de modo a torná-la mais **transparente** e **fidedigna**.

O uso do software **não é um método de análise** de dados, ele é apenas um instrumento para processá-los, o que não conclui a análise, uma vez que a interpretação é essencial e de responsabilidade do pesquisado.

**Qualitative Data Analysis Software (QDAS)** 

(SALVADOR et all, 2019)

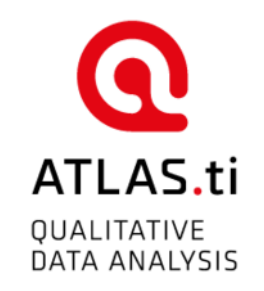

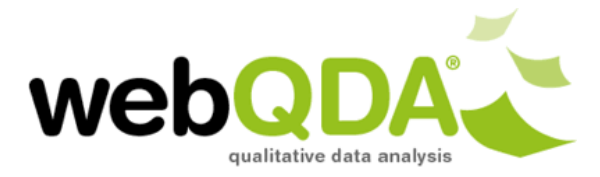

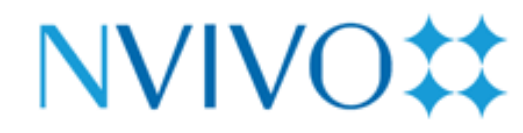

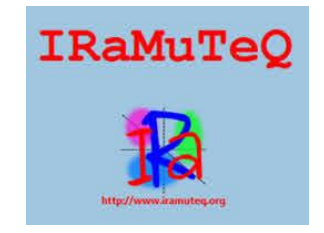

**Qualitative Data Analysis Software (QDAS)** 

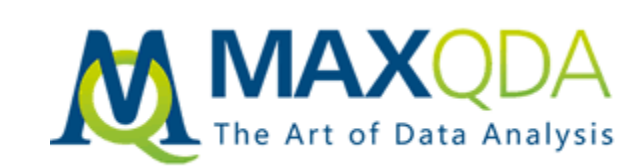

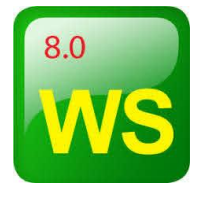

❑ Escolha das metodologias; ❑ Organização das equipes; ❑ Protocolo; □ Escolha das fontes.

**O que será realizado "fora das tecnologias"**

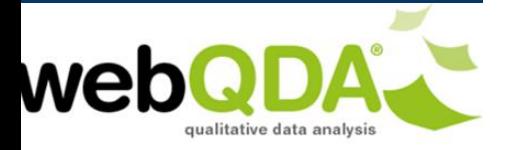

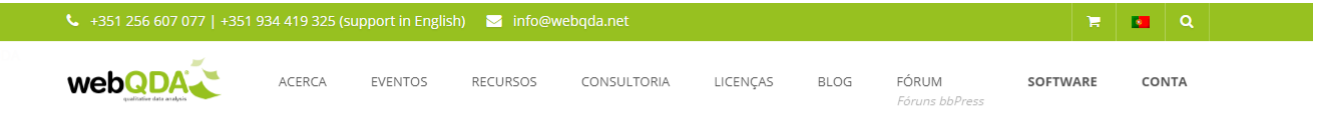

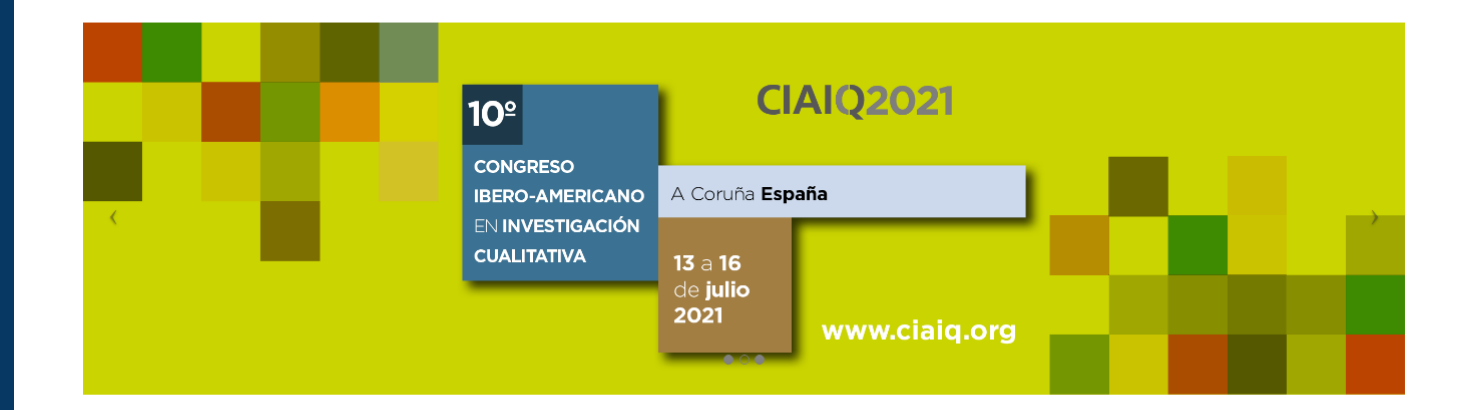

webQDA - Software de Análise Qualitativa de Dados

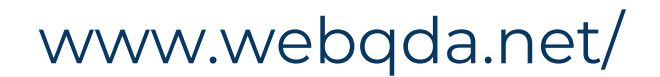

## **webQDA**

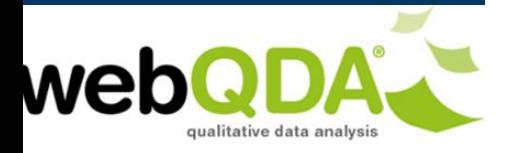

#### Passo a passo

- 1. Uso de repositórios;
- 2. Selecionar as fontes;
- 3. Exportar os resultados (BibTex, XML ou RIS);
- 4. Importar os resultados no software de análise qualitativa de dados;
- 5. Criar e atribuir códigos;
- 6. Analisar os resultados.

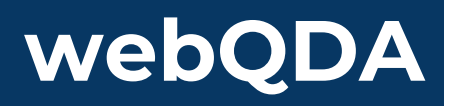

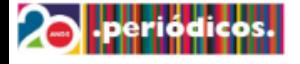

**INFORMATIVOS** 

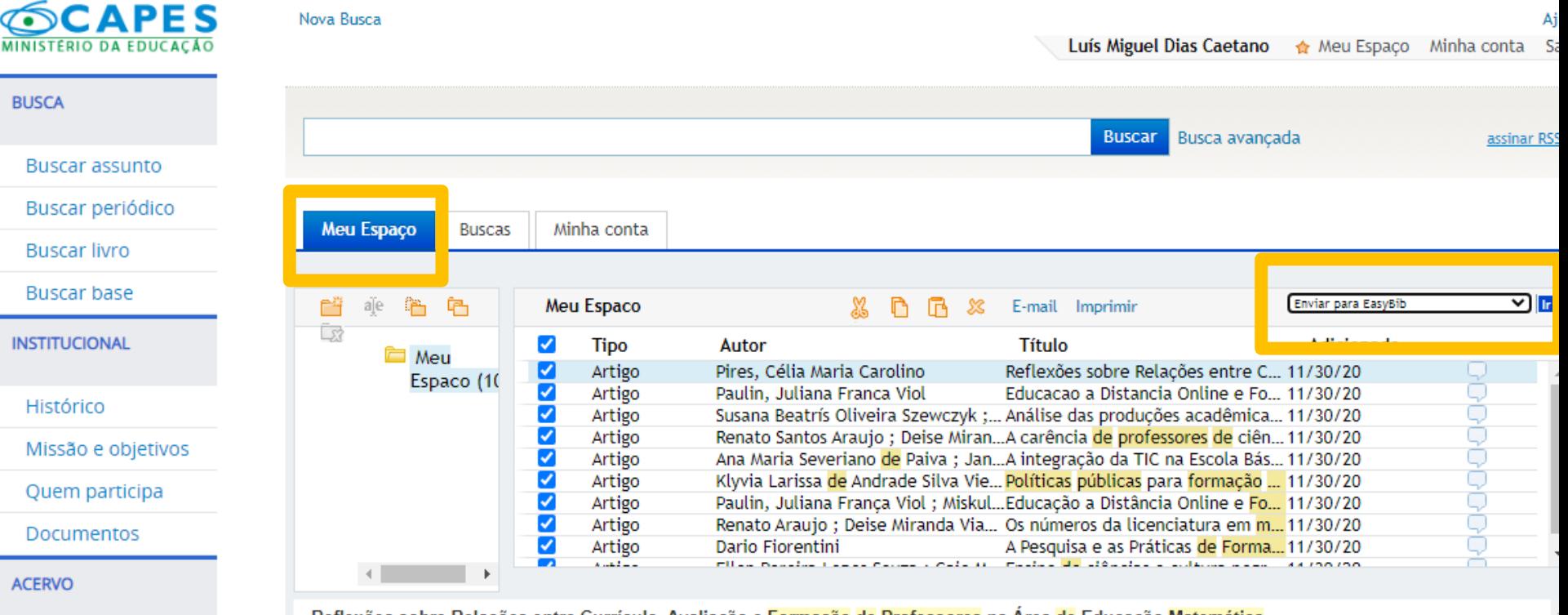

Reflexões sobre Relações entre Currículo, Avaliação e Formação de Professores na Área de Educação Matemática Pires, Célia Maria Carolino Bolema: Boletim de Educação Matemática, 01 August 2015, Vol.29(52), pp.473-492 ResumoNo presente texto, o objetivo é trazer algumas reflexões voltadas para a articulação das pesquisas sobre currículo, avaliação

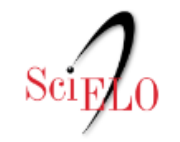

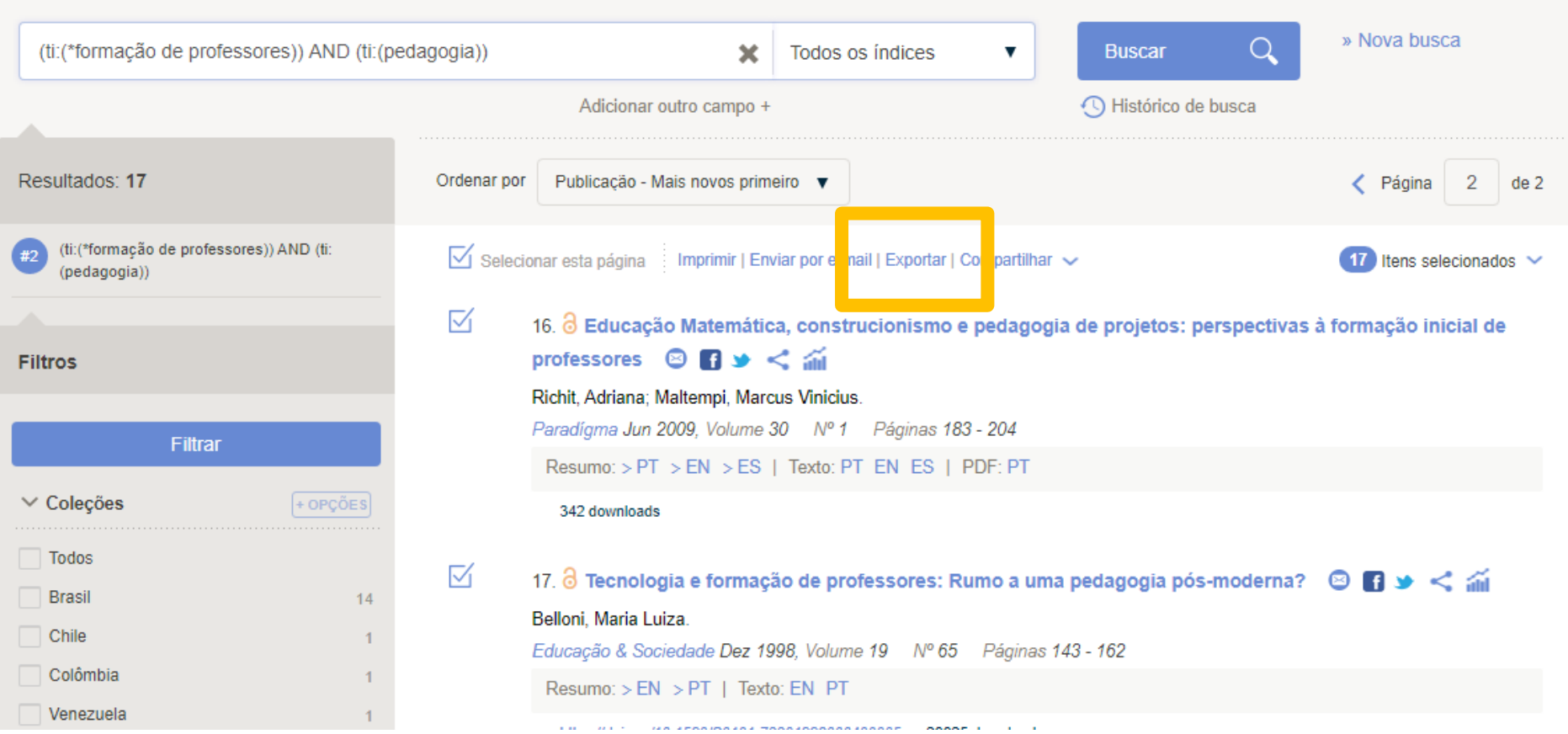

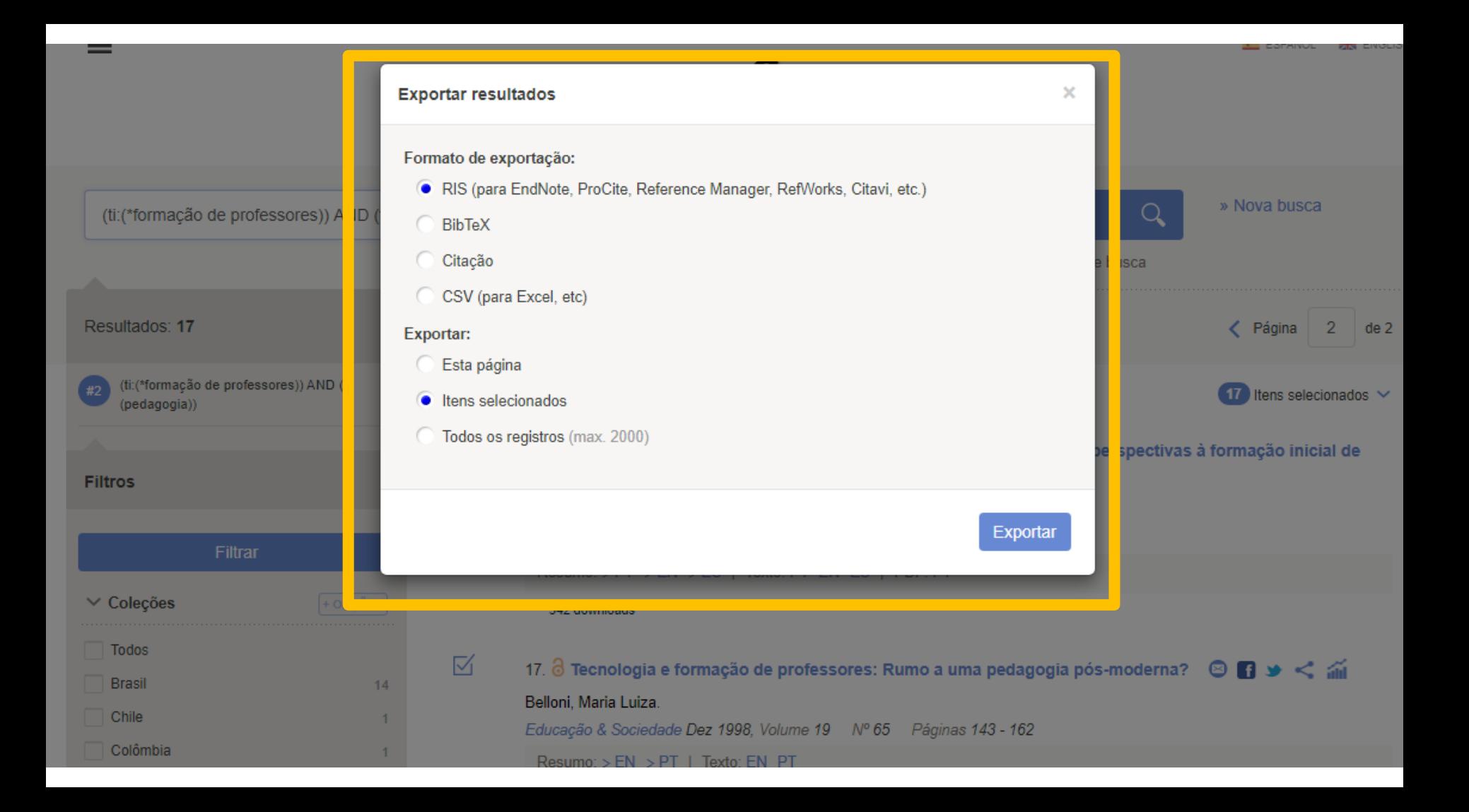

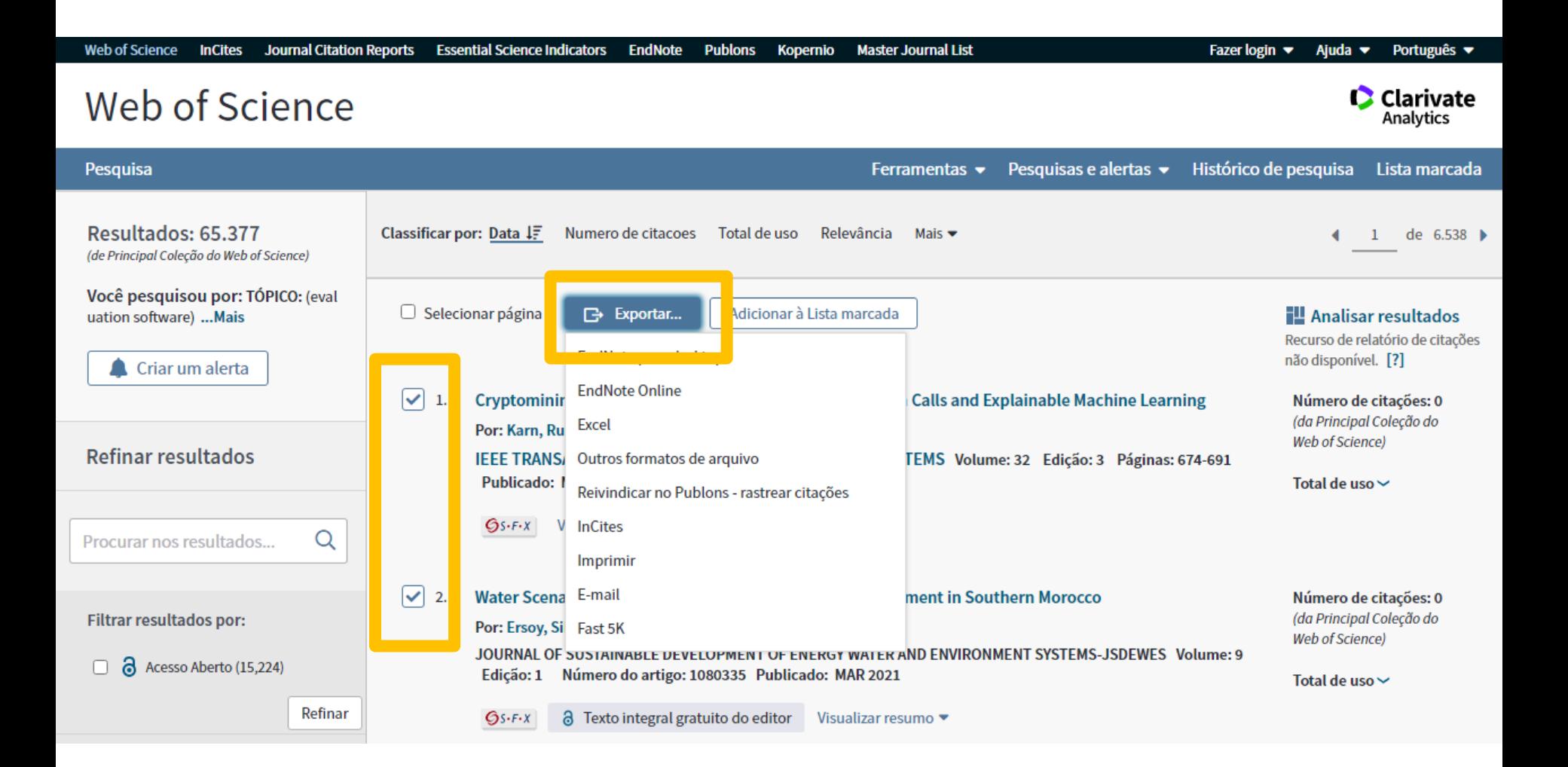

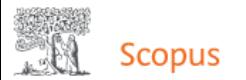

Search Sources Lists SciVal <sub>2</sub>

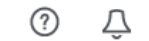

氚

Sign in Create account

### 230 document results

TITLE-ABS-KEY ("formacão de professores") AND (LIMIT-TO (LANGUAGE, "Portuguese")) **Documents** Secondary documents View Mendeley Data (93) Search within results...  $\Omega$ Patents Show all abstracts Sort on: Date (newest) **OD** Analyze search results Refine results  $\Box$  All Export View citation overview View cited by Add to List ... 骨 POP<sub>1</sub> ownload 図 Access type ①  $\curvearrowright$ Document title Authors Year Source Cited by Open Access  $(171)$  > Teacher training and the management of bullying situations at school: what does the Praksis Tessaro, M., 2020  $\Omega$  $\Box$  1 researches have indicated? | [Formação de professores e o manejo de situações de Trevisol,  $17(3)$ , pp. 44- $\Box$  Other  $(59)$  > bullying na escola: O que as pesquisas têm indicado?] M.T.C. 57 Open Access Year

You have chosen to export 268 documents

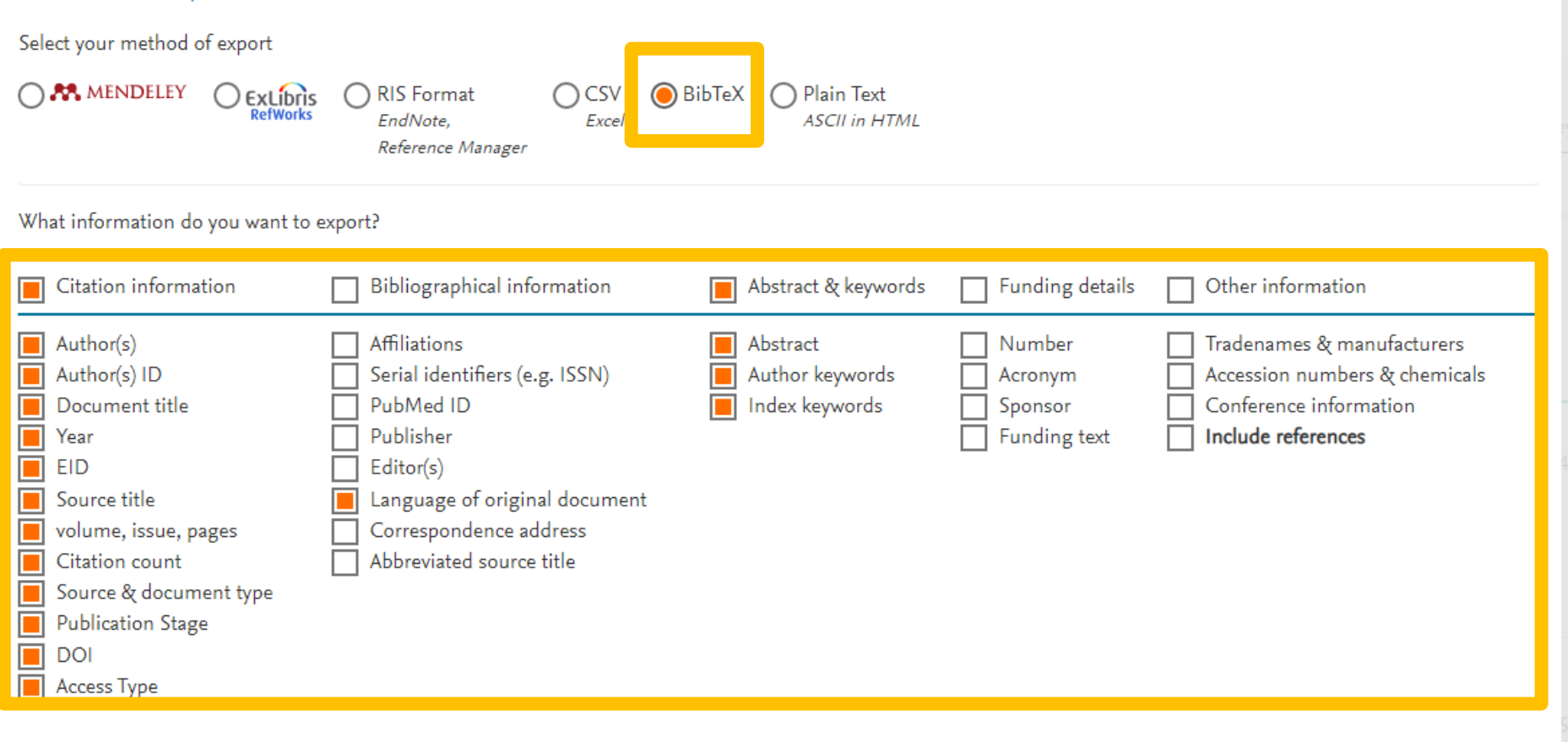

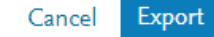

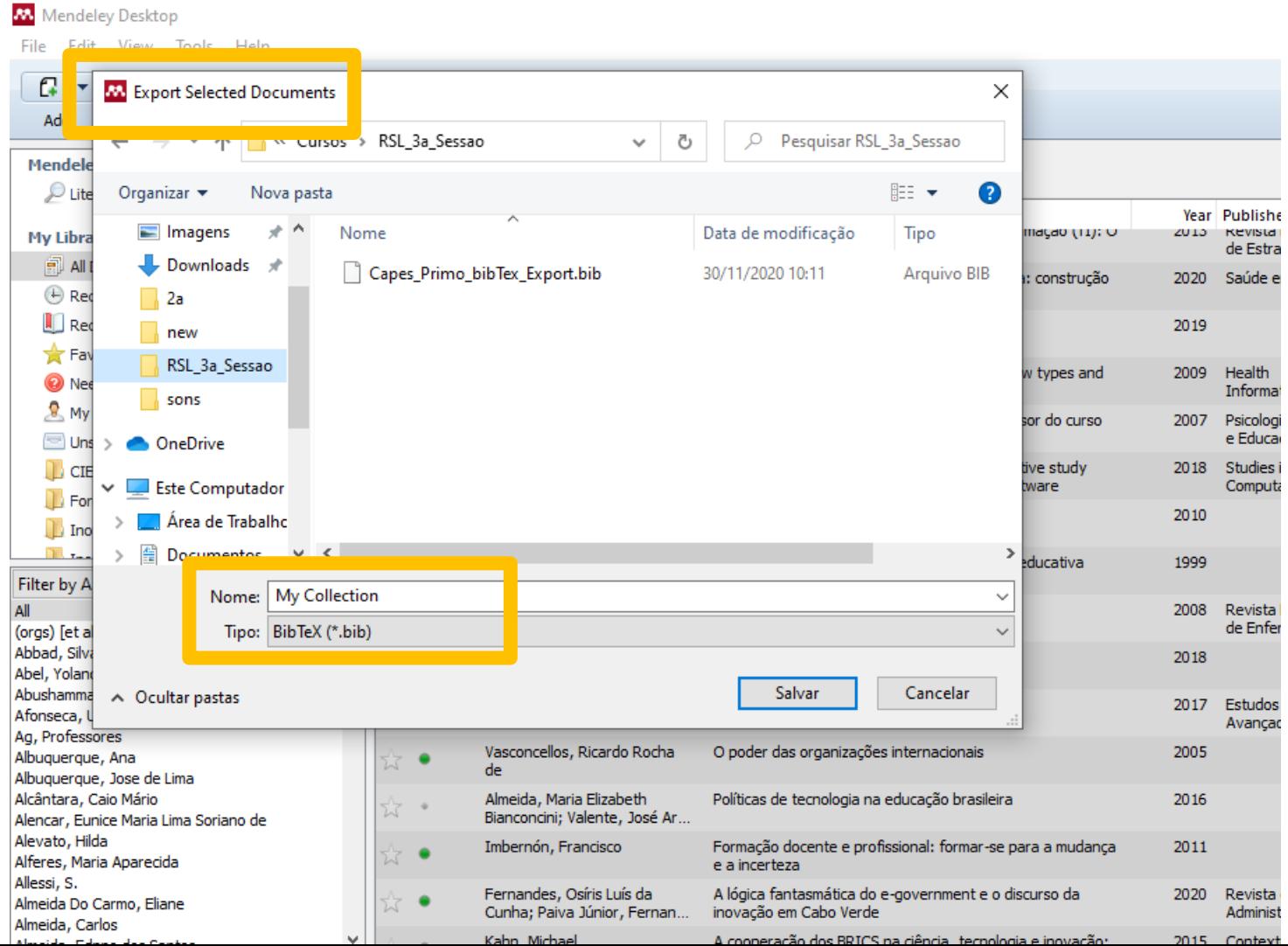

#### **Importação das publicações (fontes) - metadados**

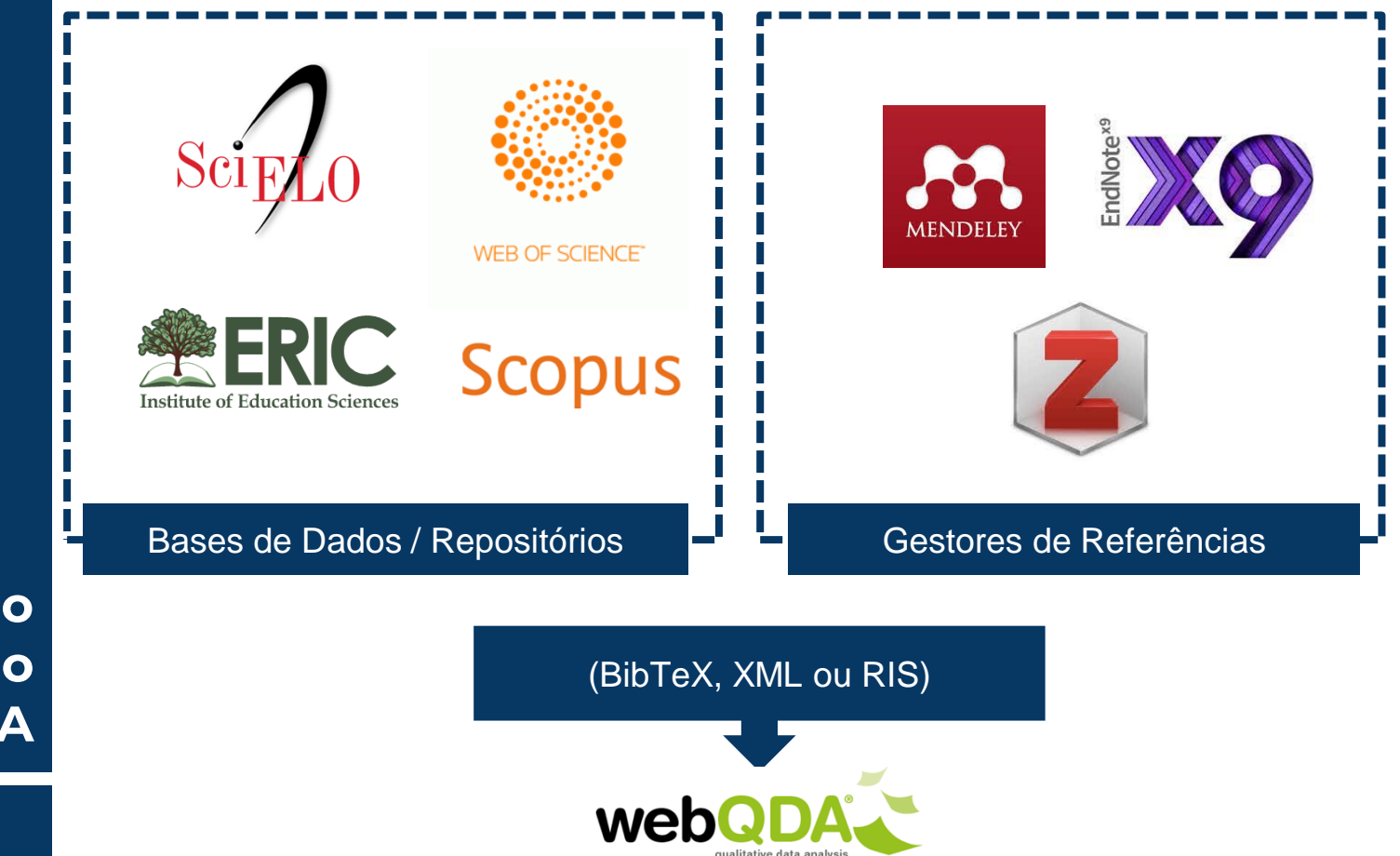

**Importação para o webQDA** **webQDA** qualitative data analysis

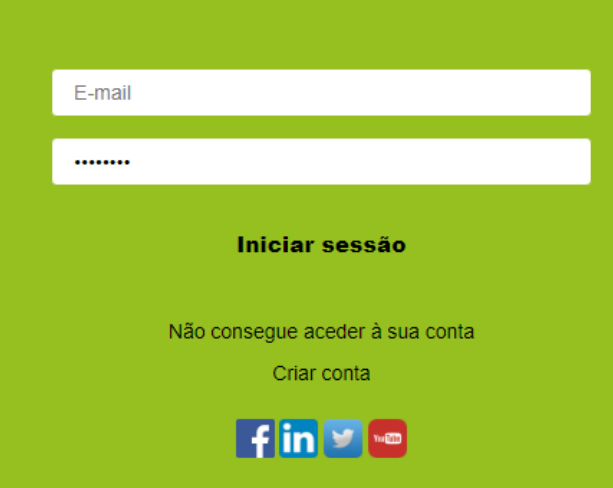

□ 米 三

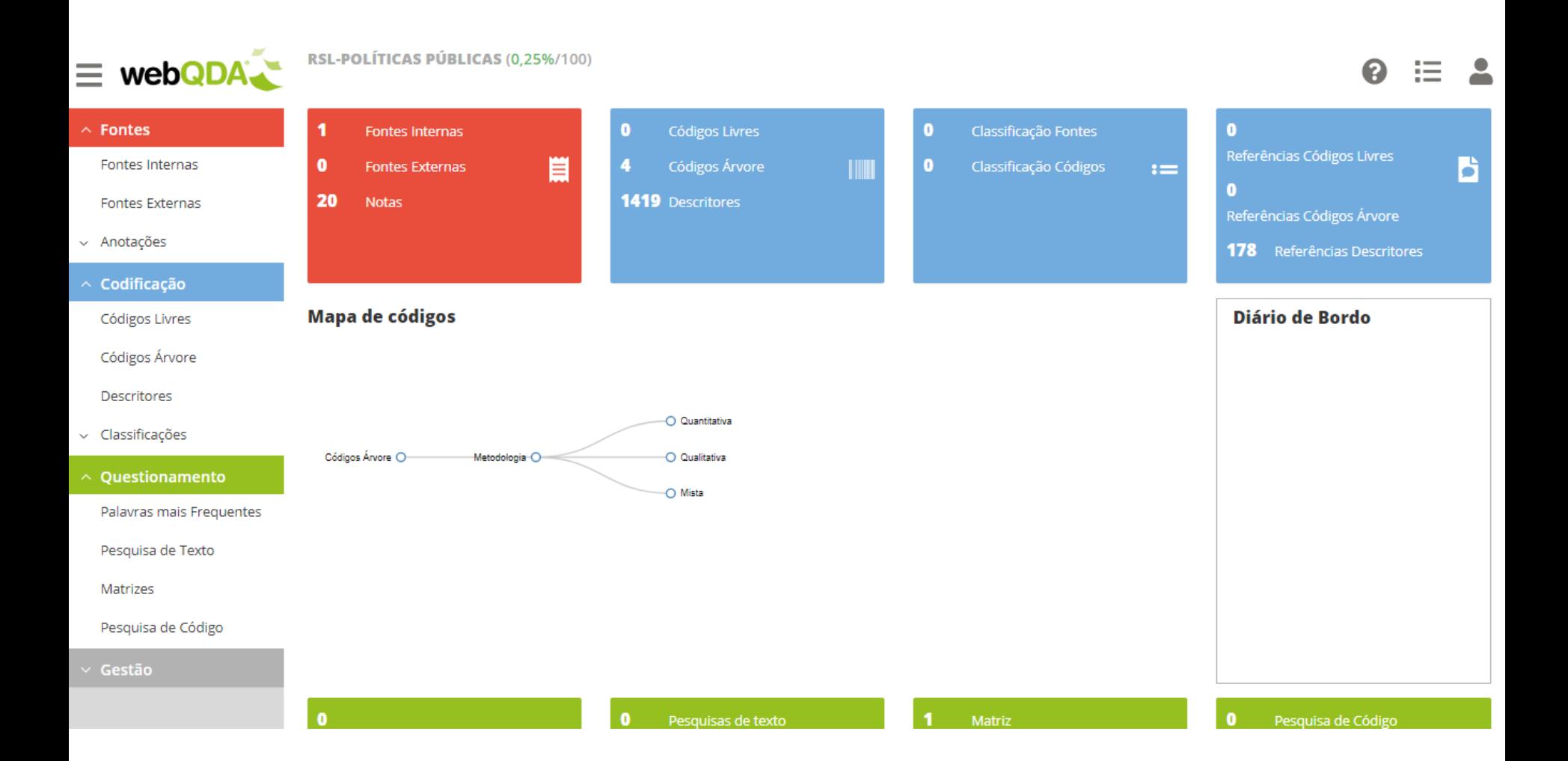

Guia Para Realizar uma Revisão Sistemática da Literatura A Guide to Conducting a Standalone 654 2177-8310<br>DOL: 10.12254/east.dill.746 **Systematic Literature Review** 

Resumo

Chitu Okolis 'Concordia University Montreal - Canadá.

Muitos pesquisadores não são bem treinados na realização de uma revisão de literatura autônoma, um documento acadêmico que resume e sintetiza na sua totalidade o conhecimento anterior de um corpo de pesquisa. Nu-

روب

Utilização do **webODA** 

- 1. Identifique o objetivo: o primeiro passo em qualquer revisão exige que os revisores identifiquem claramente o propósito da revisão e os objetivos pretendidos, o que é necessário para que a revisão seja explícita para seus leitores.
- 2. Planeje o protocolo e treine a equipe: para qualquer revisão que empregue mais de um revisor, os revisores precisam estar completamente esclarecidos e de acordo sobre o procedimento que seguirão, o que exige tanto um detalhado protocolo escrito quanto treinamento para todos os revisores a fim de garantir consistência em como executarão a revisão.
- 3. Aplique uma seleção prática: também chamada de seleção para inclusão, esta etapa exige que os revisores sejam explícitos sobre quais estudos consideraram para a revisão e quais eliminaram sem maior exame (uma parte muito necessária de qualquer revisão de literatura). Para os estudos excluídos, os revisores devem indicar suas razões práticas para não os considerar e justificar como o resultado da revisão ainda pode ser abrangente, dados os critérios práticos de exclusão.
- 4. Busque a bibliografia: os revisores precisam ser explícitos ao descrever os detalhes da pesguisa bibliográfica e precisam explicar e justificar como garantiram a abrangência da pesquisa.
- 5. Extraia os dados: após os revisores identificarem todos os estudos que devem ser incluídos, precisam extrair sistematicamente as informações aplicáveis de cada estudo.
- 6. Avalie a qualidade: também chamada de seleção para exclusão, os revisores precisam declarar explicitamente os critérios utilizados para julgar quais artigos serão excluídos por qualidade insuficiente. Os pesquisadores precisam classificar a qualidade de todos os artigos incluídos, dependendo das metodologias de pesquisa que empregam.
- 7. Sintetize os estudos: também conhecido como análise, este passo envolve combinar os fatos extraídos dos estudos, usando técnicas quantitativas ou qualitativas apropriadas ou ambas.
- 8. Escreva a revisão: além dos princípios e padrões a serem seguidos na escrita de artigos científicos, o processo de uma revisão sistemática de literatura precisa ser descrito com detalhes suficientes de maneira que outros pesquisadores possam, independentemente, reproduzir seus resultados.

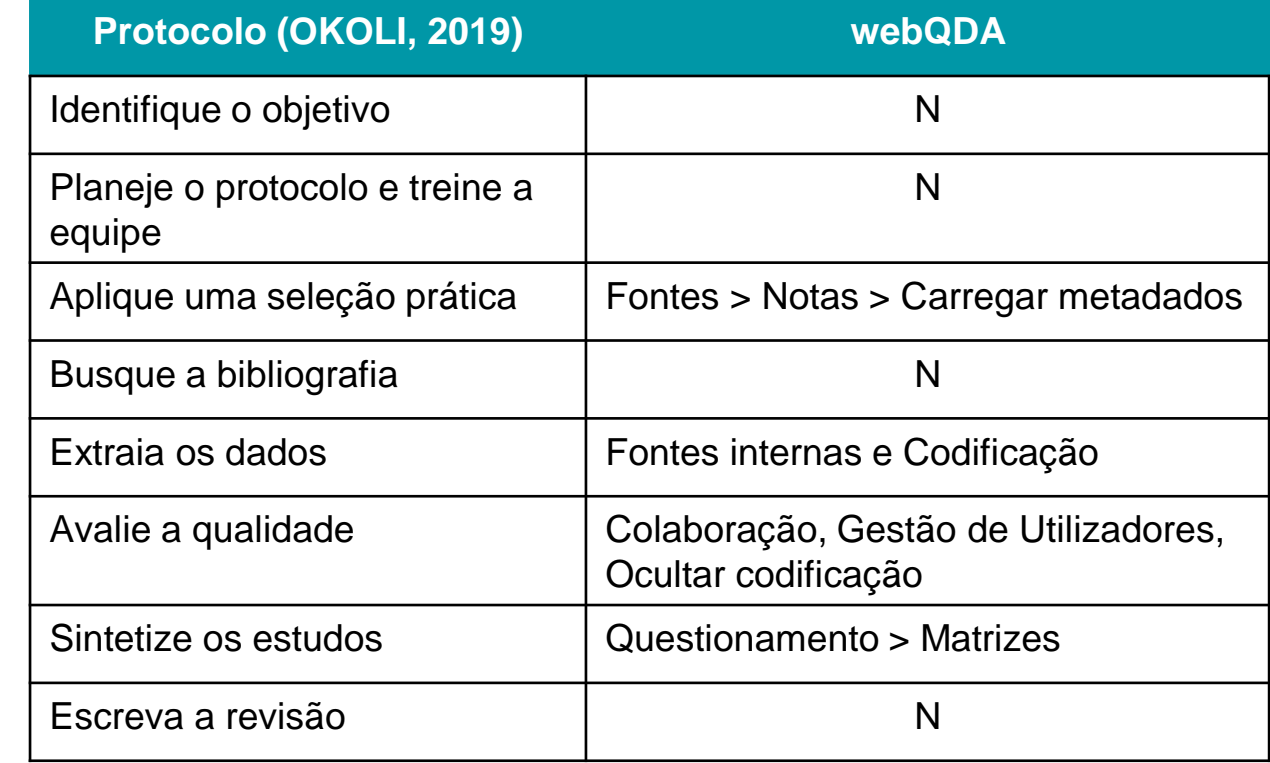

Guia Para Realizar uma Revisão Sistemática da Literatura A Guide to Conducting a Standalone (SSV 2177-8310)<br>DOI: 10.1226-least-diff.740 **Systematic Literature Review** 

Resumo

Ch**itu Okoli<sup>y</sup>**<br>"Concordia University –<br>Montreal – Canadá.

Muitos pesquisadores não são bem treinados na realização de uma revisão de literatura autônoma, um documento acadêmico que resume e sintetiza na sua totalidade o conhecimento anterior de um corpo de pesquisa. Nu-

رونه

| Utilização<br>| do<br>| webQDA

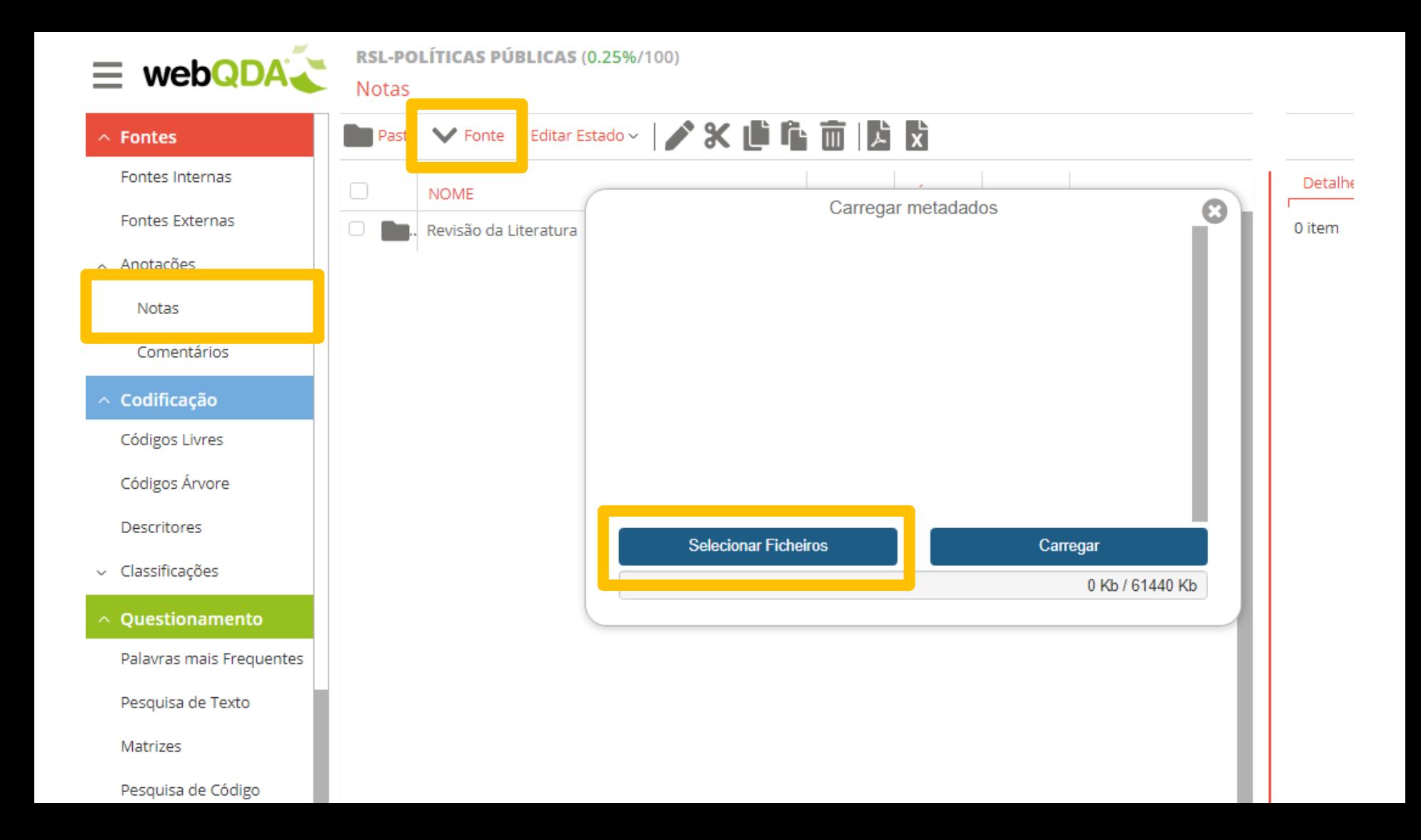

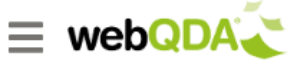

#### RSL-POLÍTICAS PÚBLICAS (0.25%/100) Fontes Internas > Politicas Publica ES

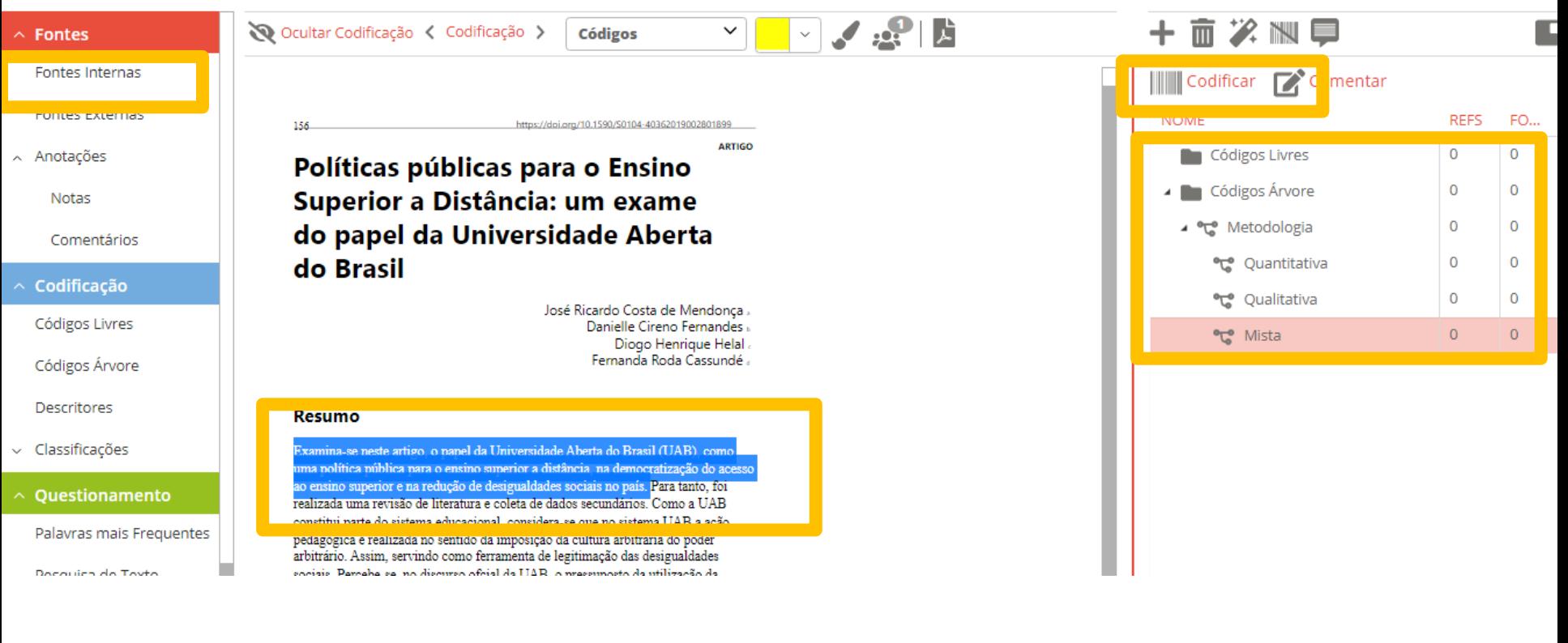

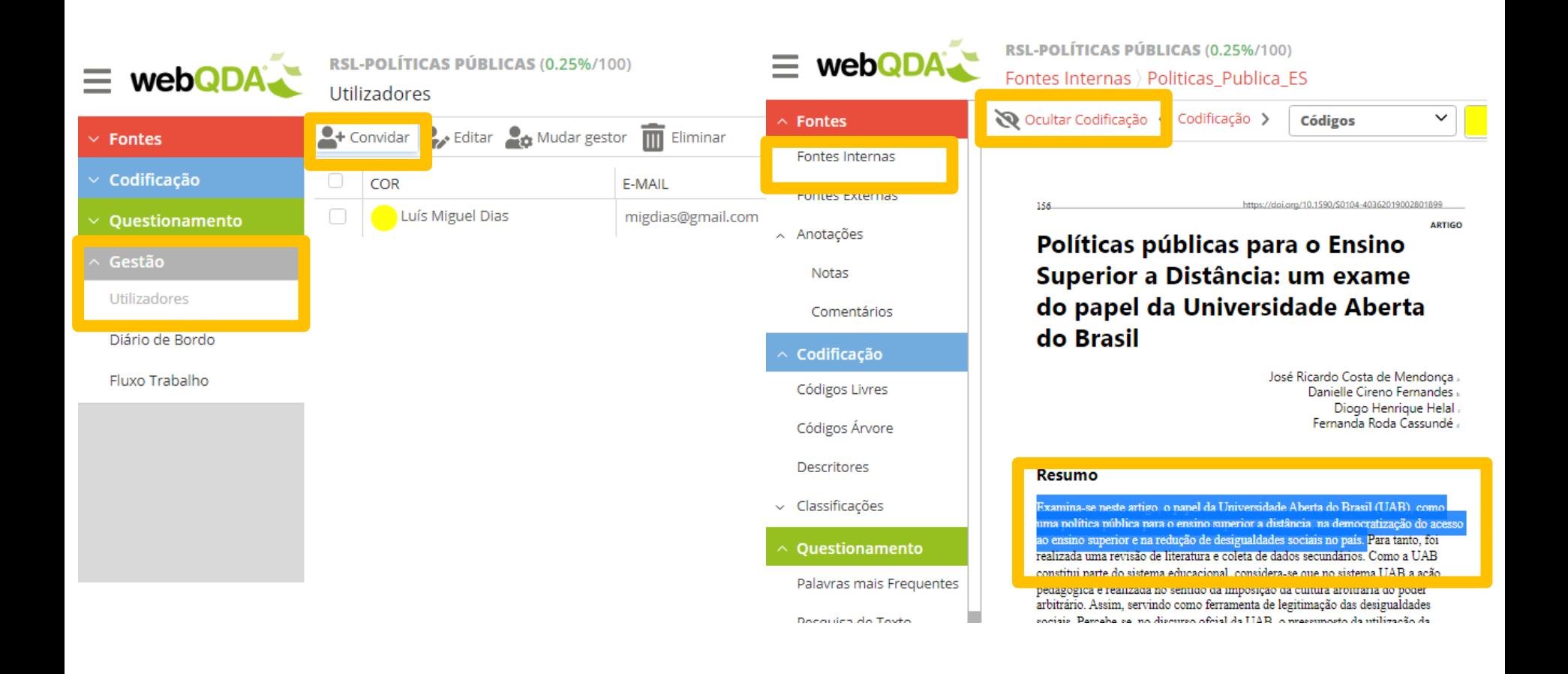

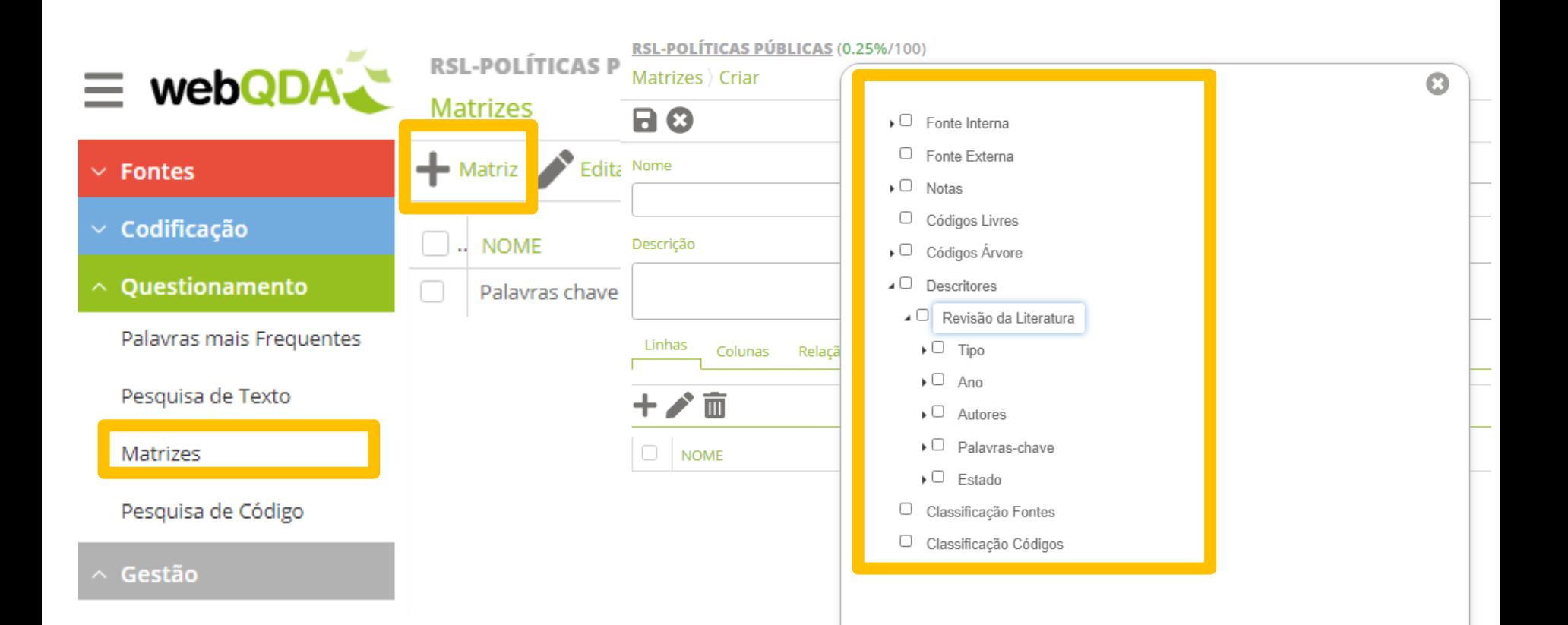

Gravar

Cancelar